## Slavery & Servitude

Venn Diagram

Venn Diagram Instructions Use an online Venn  $\Box$ Diagram maker to represent the similarities **AGRAM** and differences between indentured **Different Same** servants and slaves.

- I suggest using [Canva,](https://www.canva.com/graphs/venn-diagrams/)  $\Box$ but [you can use](https://www.google.com/search?safe=strict&source=hp&ei=IRQYW-zLJOud0gKo5JuIDQ&q=venn+diagram+maker&oq=venn+diagram+maker&gs_l=psy-ab.3..0l6.881.5578.0.8570.19.18.0.0.0.0.102.1075.16j1.17.0..2..0...1.1.64.psy-ab..2.17.1075.0..0i131k1.0.pavC7-phv4U)  [any](https://www.google.com/search?safe=strict&source=hp&ei=IRQYW-zLJOud0gKo5JuIDQ&q=venn+diagram+maker&oq=venn+diagram+maker&gs_l=psy-ab.3..0l6.881.5578.0.8570.19.18.0.0.0.0.102.1075.16j1.17.0..2..0...1.1.64.psy-ab..2.17.1075.0..0i131k1.0.pavC7-phv4U) (that links to Google search) that you prefer.
- Upload to Google  $\Box$ Classroom.

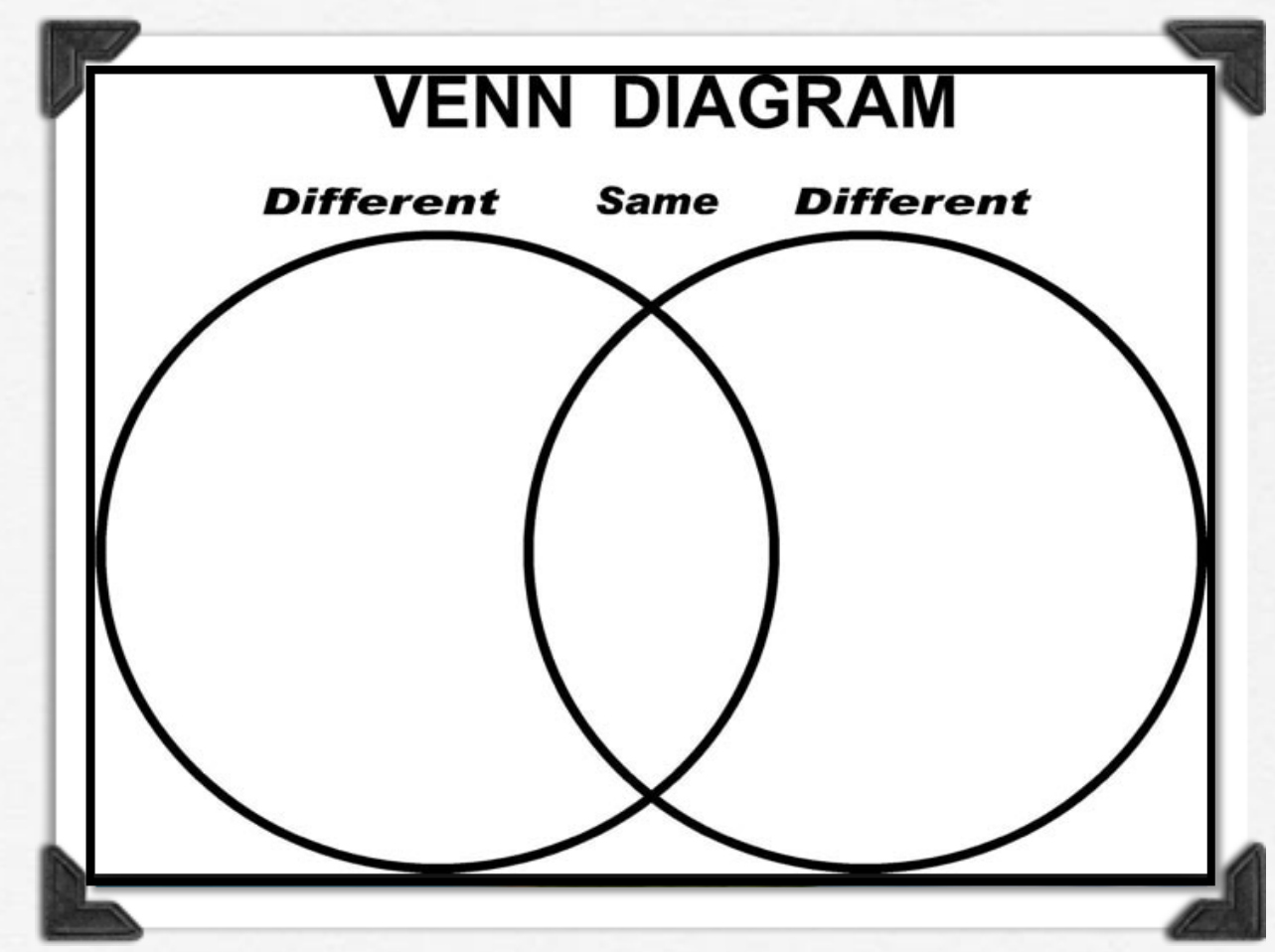